## Logistics **Orientation**

July 2020

Glenn Parsons IEEE 802.1 Working Group chair glenn.parsons@ericsson.com

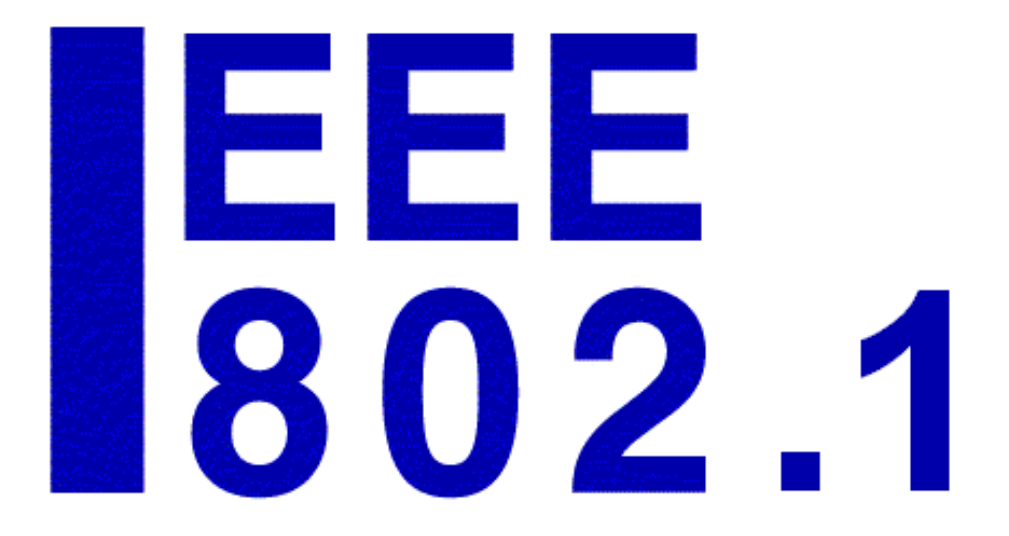

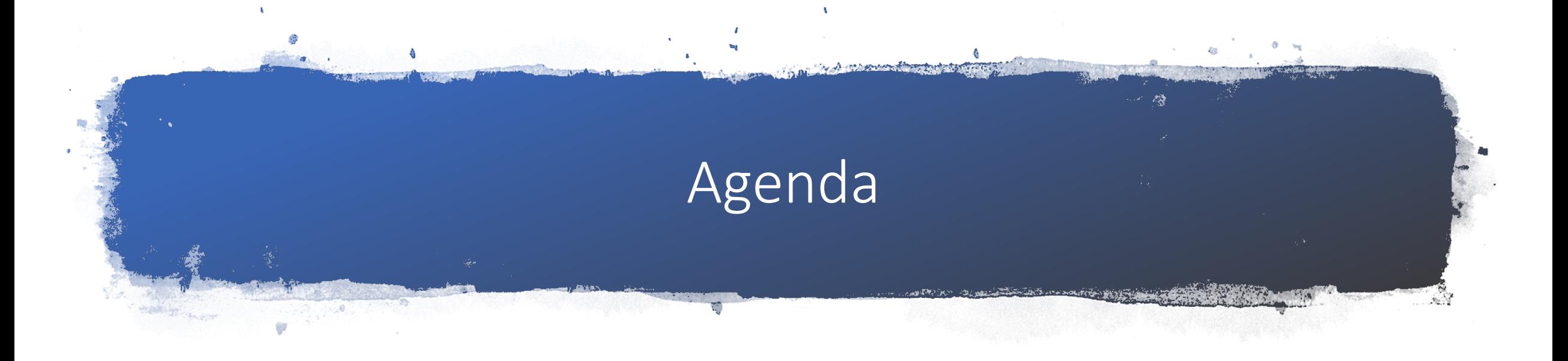

- WG structure
- Participants
- Documents
- Schedules & Attendance
- Agendas & Minutes
- Voting

#### WG structure

- Chair: Glenn Parsons
- Vice Chair : John Messenger
- Recording Secretary: Jessy Rouyer
- Executive Secretary: Stephan Kehrer
- Liaison Secretary: Karen Randall
- Maintenance of Email exploder: Mark Hantel and Hal Keen
- Maintenance of website: Paul Unbehagen

Contact info: <https://1.ieee802.org/wg-leadership/>

- Maintenance TG
	- Chair: Paul Congdon
- TSN TG
	- Chair: János Farkas
	- Vice-Chair: Craig Gunther
	- Secretary: Marina Gutiérrez
	- IEC/IEEE 60802 Joint Project Chair: Ludwig Winkel
	- IEC/IEEE 60802 Joint Project Secretary: Josef Dorr
- Security TG
	- Chair: Mick Seaman
	- Vice-Chair: Karen Randall
- YANGsters
	- Chair: Scott Mansfield
	- Vice-Chair and Secretary: Stephan Kehrer
- Nendica
	- Chair: Roger Marks

### Participants

- Anyone may participate
- Registration and a session fee may be required at some sessions
	- No fee or registration for July
- IEEE account required
	- Free to [sign up](https://webapps1.ieee.org/WebAccount/Registration)
	- Minimal information required
- 802.1 mailing list subscription required
	- Free to sign up<br>https://listserv.ieee.org/cgi[bin/wa?SUBED1=STDS-802-1-L](https://listserv.ieee.org/cgi-bin/wa?SUBED1=STDS-802-1-L)

#### • [Guidance](http://www.ieee802.org/1/files/public/templates/)

- Copyright policy
- Patent policy
- Participants policy
- Decorum
- IMAT attendance
- Webex guidelines
- Privilege
	- Access to WG documents

### Documents - [http://ieee802.org/1](http://www.ieee802.org/1)

- 
- 
- 
- Minutes
	-
	-
- 
- - Motions
	- Sanity check
	- Liaisons
- 

• Contributions <http://www.ieee802.org/1/files/public/docs2020/> <https://mentor.ieee.org/802.1/documents> • Drafts **<http://www.ieee802.org/1/files/private/> (draft directory)** • Agendas **Per subgroup – going forward posted on [stds-802-1-minutes](https://listserv.ieee.org/cgi-bin/wa?A0=STDS-802-1-MINUTES)** 

• Session **<http://www.ieee802.org/1/files/public/minutes/>** YYYY-MM-minutes • Meeting **currently on stds-802-1-l**, going forward on [stds-802-1-minutes](https://listserv.ieee.org/cgi-bin/wa?A0=STDS-802-1-MINUTES) list • Plenary summary for EC <https://mentor.ieee.org/802-ec/documents> (802.1 opening report)

• Plenary slides <http://www.ieee802.org/1/files/public/minutes/> YYYY-MM...slides

• LMSC process and approvals <https://mentor.ieee.org/802-ec/documents>

### Schedules

- Plenary and interim [sessions](https://1.ieee802.org/meetings/)
	- Normally in-person, currently virtual
	- Schedule posted per session (e.g., [July plenary](https://1.ieee802.org/july-2020-electronic-meetings/))
- Weekly virtual meetings
	- Varies by subgroup and project
	- Ongoing [calendar](https://1.ieee802.org/wg-calendar/) per TG and WG
	- [802 calendar](http://www.ieee802.org/802tele_calendar.html) for all WGs

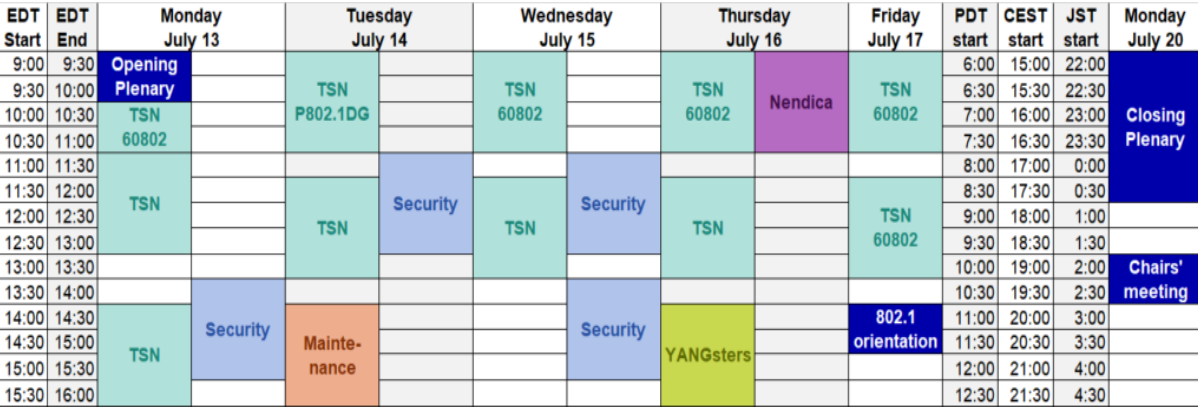

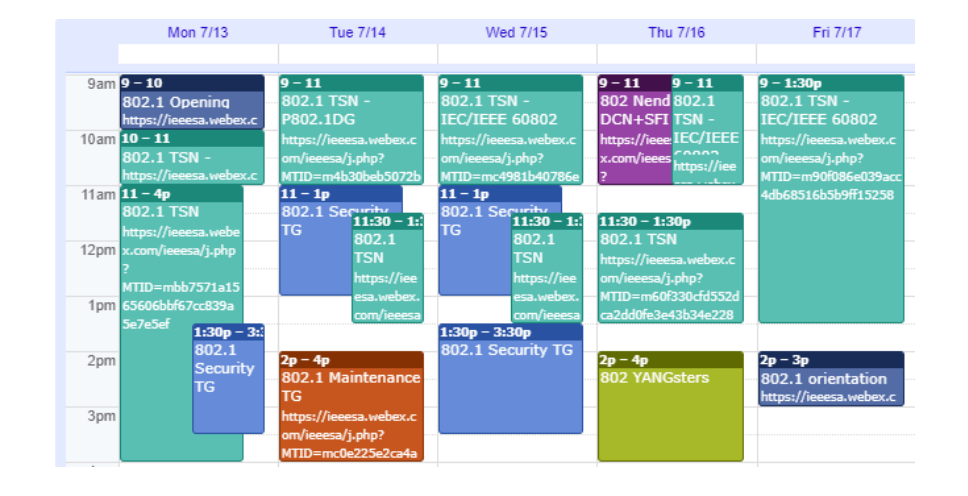

#### Meeting vs Session

#### **Meeting**

- A contiguous period of time for WG, TG or another subgroup to conduct business
- Attendance is recorded per meeting
- Meeting attendance used to calculate session attendance credit
- Minutes provided per meeting only if it is not held in a session

#### • Session

- A collection of meetings
- Either interim or plenary
- Minutes provided per session

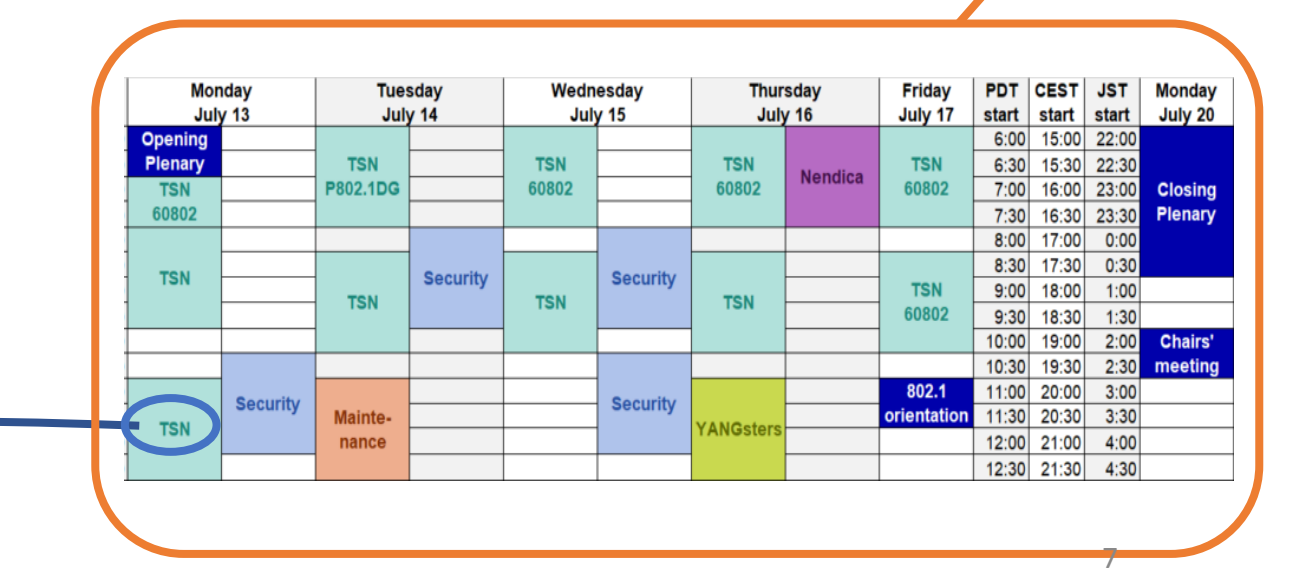

#### Session attendance

- Session registration
	- Solely for host
- **[IMAT](https://imat.ieee.org/attendance)** attendance tracking
	- Per meeting attendance
- Secretary's database
	- Tracking attendance & voting
- Minutes
	- Official record of attendance
	- Generated from database

#### Session attendance credit

- By signing in, you are indicating that, by the end of a meeting, you will have been present for the majority (i.e., 75%) of the time allocated for that meeting.
- It is not legitimate to claim attendance at a meeting of two different working groups that occupy the same time period.
- Per meeting
	- typically meetings are split morning and afternoon during a session;
	- typically between 8 and 10 meetings held during a session
	- 75% attendance is then attending 6 of 8 or 8 of 10 meetings

# COVID-19 variations

- **March plenary** 
	- Cancelled virtual meetings
	- No attendance credit
- May interim
	- Virtual session replaced in-person
	- Attendance credit
- July plenary
	- Virtual session replaces in-person
	- Attendance credit
	- Losses and gains will be announced

### Session agendas

- Summarized per session
- Posted per subgroup
	- Maintenance
	- Nendica
	- Security
	- TSN
	- YANGsters
- Also sent to mailing list

#### July 2020 Plenary Session (Electronic)

Agendas: Opening Report | Maintenance | Nendica | Security | TSN | YANGsters

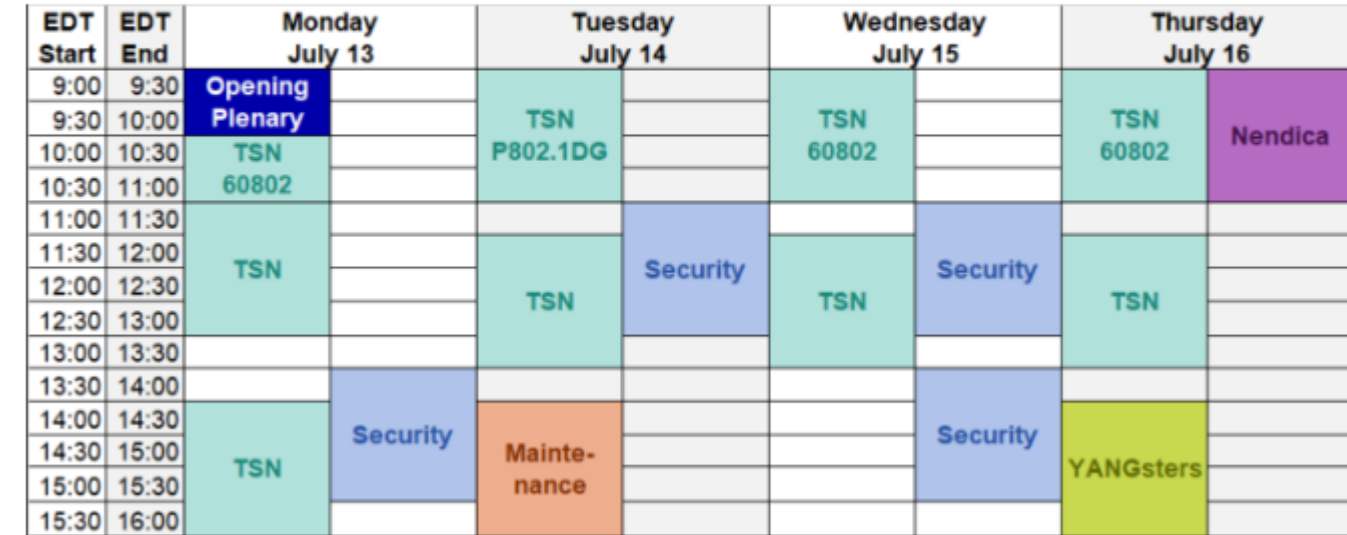

#### New Agenda & Minutes Process

- Agendas and minutes for meetings sent to new public mailing list
- Agendas are tentative until reviewed at the corresponding meeting
- All minutes, following a common template, are draft until approved by IEEE 802.1 WG motion
	- Comments directly to sender.
	- Sender will review comments and post any necessary revision to the mailing list.
- STDS-802-1-MINUTES mailing list: Address and archive: https://listserv.ieee.org/cgi-<br>[bin/wa?A0=STDS-802-1-MINUTES](https://listserv.ieee.org/cgi-bin/wa?A0=STDS-802-1-MINUTES)<br>- Subscribe/unsubscribe:<br>https://listserv.ieee.org/cgi[bin/wa?SUBED1=STDS-802-1-](https://listserv.ieee.org/cgi-bin/wa?SUBED1=STDS-802-1-MINUTES&A=1)<br>MINUTES&A=1
- Approved WG minutes [archive](http://www.ieee802.org/1/files/public/minutes/)
- TG Agendas posted on web
- Categories Maintenance TG Agendas Nendica Agendas Security TG Agendas **TSN TG Agendas**

11

### EC Consent Agenda process

#### **Normal in-person plenary**

- Agenda item deadline Wednesday 1pm, local time of the plenary meeting
- Supporting documentation posted on Mentor deadline Thursday 1pm, local time of the plenary meeting
- Notice sent to IEEE 802 Recording Secretary and IEEE 802 EC Reflector
- Working Group vote results provided by email deadline 9am, Friday, local time of the plenary meeting

#### **July virtual plenary**

- July 24<sup>th</sup> EC
	- Agenda item deadline Wed, July 22 by 1pm ET.
	- Accompanying documentation posted on Mentor deadline Thurs, July 23 by 1pm ET.
	- No extension for WG vote results
- Aug 4<sup>th</sup> EC (PARs)
	- Agenda item and accompanying documentation posted on Mentor deadline Mon, July 27 by 5pm ET.
	- No extension for WG vote results

#### WG voting member

- 802.1 voting membership is an obligation, rather than a privilege
- Active participation in the work of the WG is expected
	- i.e., including participation in WG ballots.
- If you cannot commit to the work, please reconsider whether it is appropriate to become a voter.
- Acquiring WG voting status
	- Qualifying attendance: 2 of the last 4 Plenary sessions
	- Acquire during the next Plenary session, if they have emailed the WG Chair indicating intention
	- Qualifying attendance at an Interim session can be substituted for a Plenary session attendance
- Retaining WG voting status
	- Qualifying attendance: 2 of the last 4 Plenary sessions
	- Respond: 2 of last 3 WG letter ballots (WG project letter ballots & ePolls)

### Voting in the Working Group

- **participants can vote** • Straw polls • TG Ballots • Subgroup motions
- WG ballots on drafts
- WG motions (including ePolls)
- WG motions for EC
- Elections

#### **WG voters only**

• SA Ballots

#### **SA members only**

#### **Voting methods**

- Consensus -- no objection
- In person raising of hands
- Email (TG & WG project ballot)
- myProject (SA ballot)
- ePoll (10-day virtual motions)
- DirectVote (live virtual motions)

### July plenary voting options

- Consensus (aka acclamation)
	- for administrative WG motions
- Live in meeting
	- WG motions
	- Election (secret ballot)
	- No quorum requirement
	- IEEE-SA staff have access to votes
- [ePoll](https://mentor.ieee.org/802.1/polls)
	- WG motions
	- 10-day response window
	- Quorum requirement
	- 802.1 leadership has access to votes

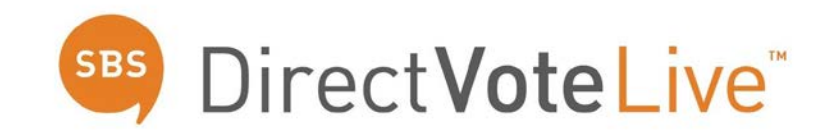

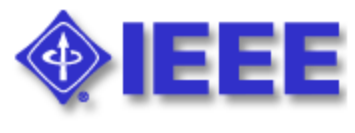

ePolls

### Live Voting at a Glance

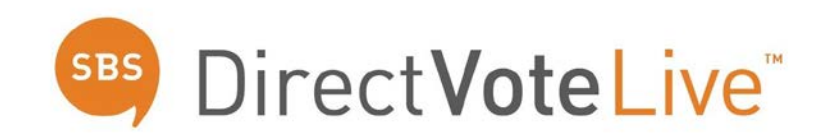

- Access the web-based voting tool via the "[Voting Member –](https://www.directvote.net/dvlvoter/login.aspx?o=112) Cast your vote" link found on the 802.1 [July 2020 plenary session](https://1.ieee802.org/july-2020-electronic-meetings/) page
- When asked to sign in, use your IEEE Account user name and password
- Click the "Enter Meeting" button **Fich Telecting** for either elections or motions
- In the voting tool click on the "Vote" button **Wote** for motions currently requiring your vote
- Make your vote selection and click the "Submit" button **Submit** to record your vote
- Keep the voting tool "*DirectVoteLive*" browser tab or window open during the meeting

### Live Voting

- There are two "meetings"
	- Elections
	- Motions
- Votes will only be shown after announced
	- SA staff will enable each vote
- A countdown is shown until the meeting starts

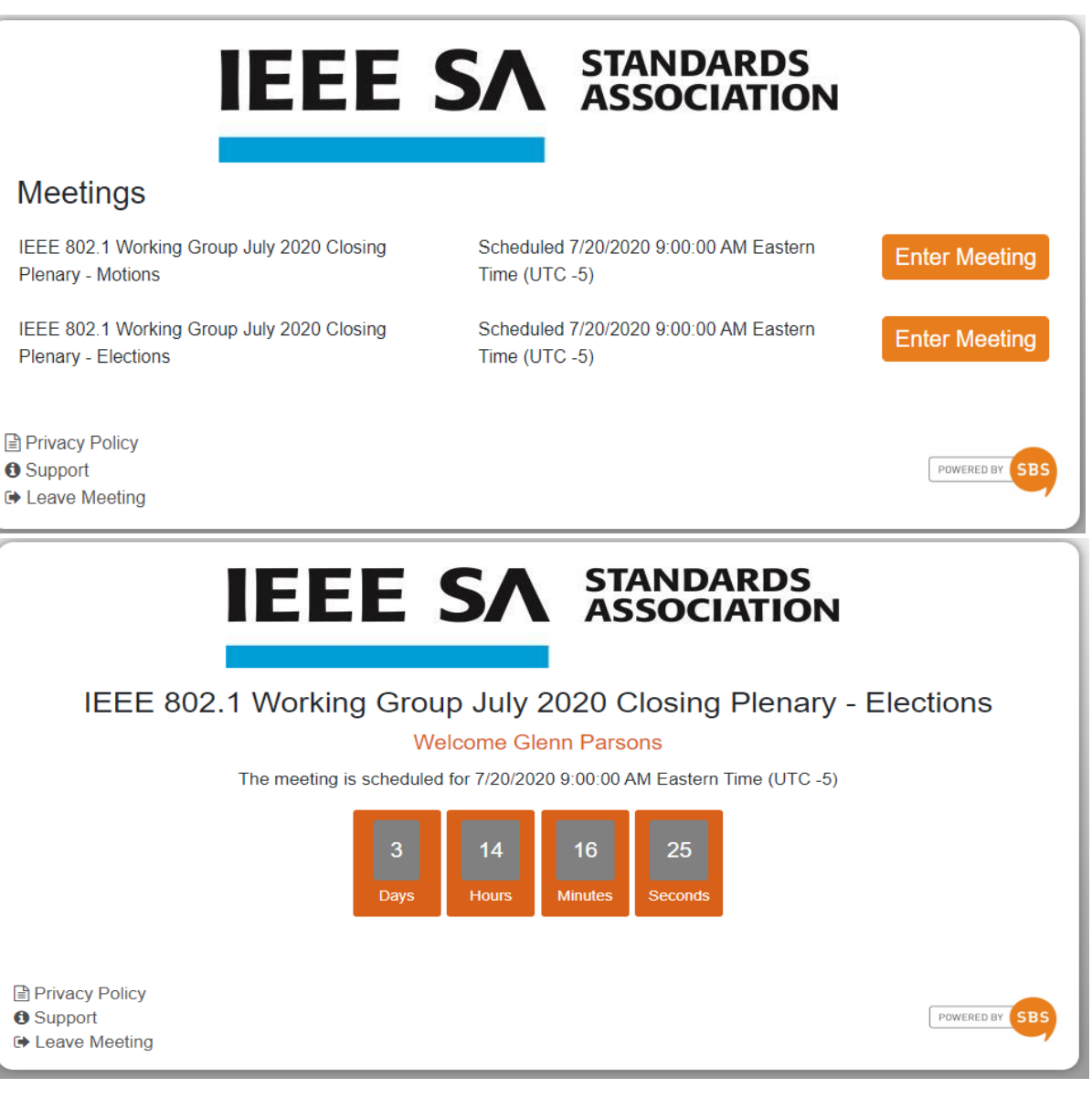

### Electronic meeting guidelines

- Please mute yourself when you are not speaking
- Please put yourself into the queue "at the mic" via the Chat, e.g.,: "+q" / "-q"
- Please provide your information
	- Full name
	- Affiliation, as part of your name, e.g., in brackets
	- (may provide them in the chat window)
- Changing your data in WebEx
- Step 1
- Go to the "Display hidden icons" arrow in the Windows task bar

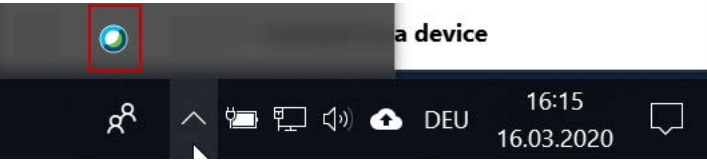

- Right-click on the Webex icon and select "Open Cisco Webex Meetings"
- Step 2
- In the Webex Windows that opens, Click on the pencil icon\* next to your display information

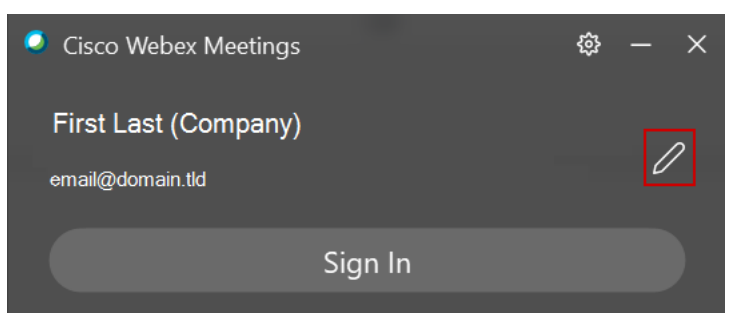

(\*) May need to Exit Webex via the cog wheel and restart the desktop Webex app to see the pencil icon.

### Additional information

- WG website
	- <http://www.ieee802.org/1>
- WG process
	- <https://1.ieee802.org/rules/>
- WG technical orientations
	- [http://www.ieee802.org/1/files/publi](http://www.ieee802.org/1/files/public/docs2018/tsn-farkas-intro-0318-v01.pdf) c/docs2018/tsn-farkas-intro-0318- v01.pdf
	- [http://www.ieee802.org/1/files/publi](http://www.ieee802.org/1/files/public/docs2018/detnet-tsn-farkas-tsn-overview-1118-v01.pdf) c/docs2018/detnet-tsn-farkas-tsn-<br>overview-1118-v01.pdf
	- [http://www.ieee802.org/1/files/publi](http://www.ieee802.org/1/files/public/docs2018/detnet-tsn-farkas-tsn-basic-concepts-1118-v01.pdf) c/docs2018/detnet-tsn-farkas-tsn- basic-concepts-1118-v01.pdf

#### • IEEE-SA process

- [https://standards.ieee.org/about/poli](https://standards.ieee.org/about/policies/index.html) cies/index.html
- http://www.ieee802.org/1/files/publi [c/docs2020/admin-parsons-SA+802-](http://www.ieee802.org/1/files/public/docs2020/admin-parsons-SA+802-process-overview-0720.pdf) process-overview-0720.pdf
- 802 process
	- [http://www.ieee802.org/devdocs.sht](http://www.ieee802.org/devdocs.shtml) ml
- 802 orientation
	- [https://mentor.ieee.org/802-](https://mentor.ieee.org/802-ec/dcn/20/ec-20-0023.pdf) ec/dcn/20/ec-20-0023.pdf
	- [http://www.ieee802.org/orientation.](http://www.ieee802.org/orientation.shtml) shtml